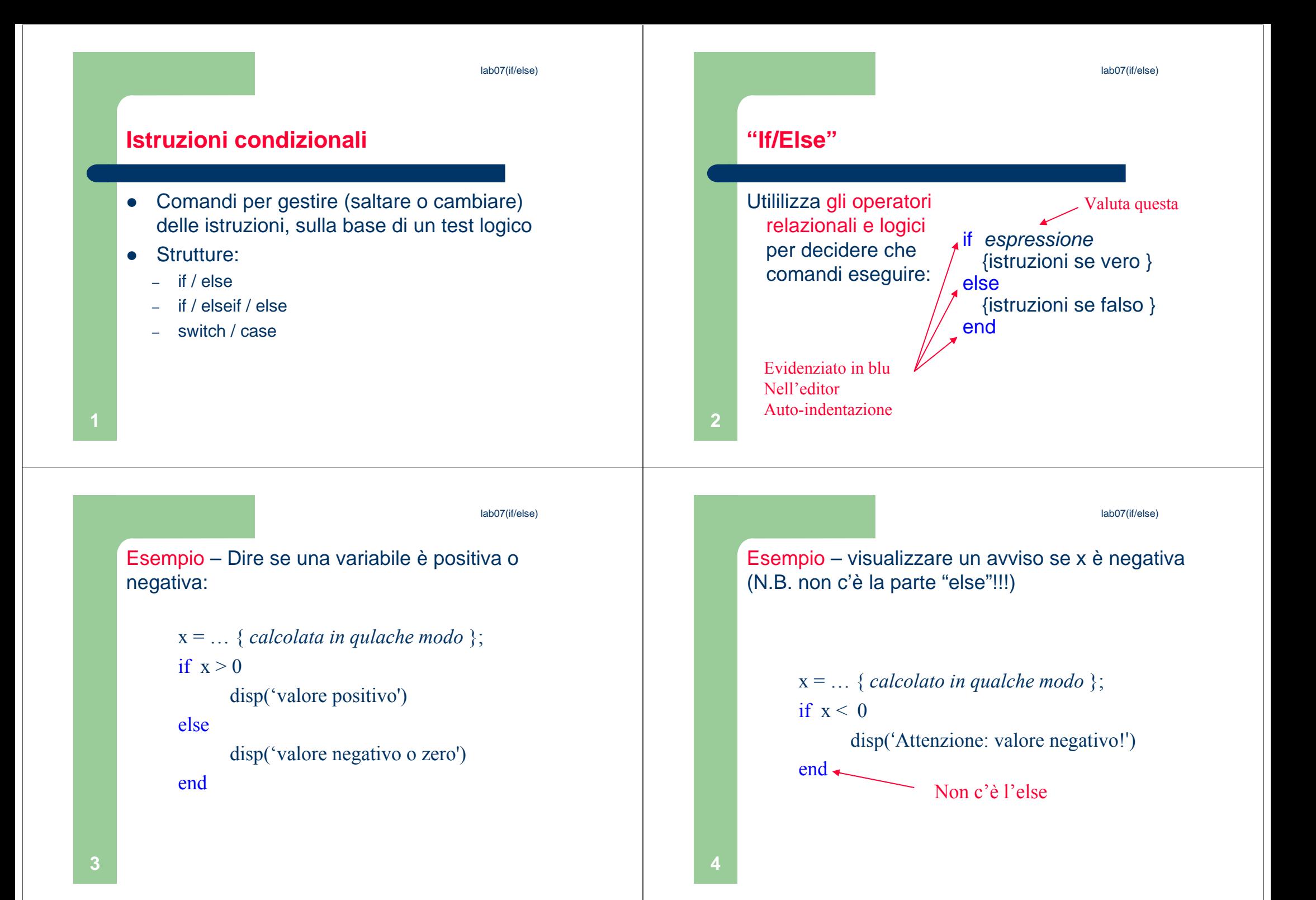

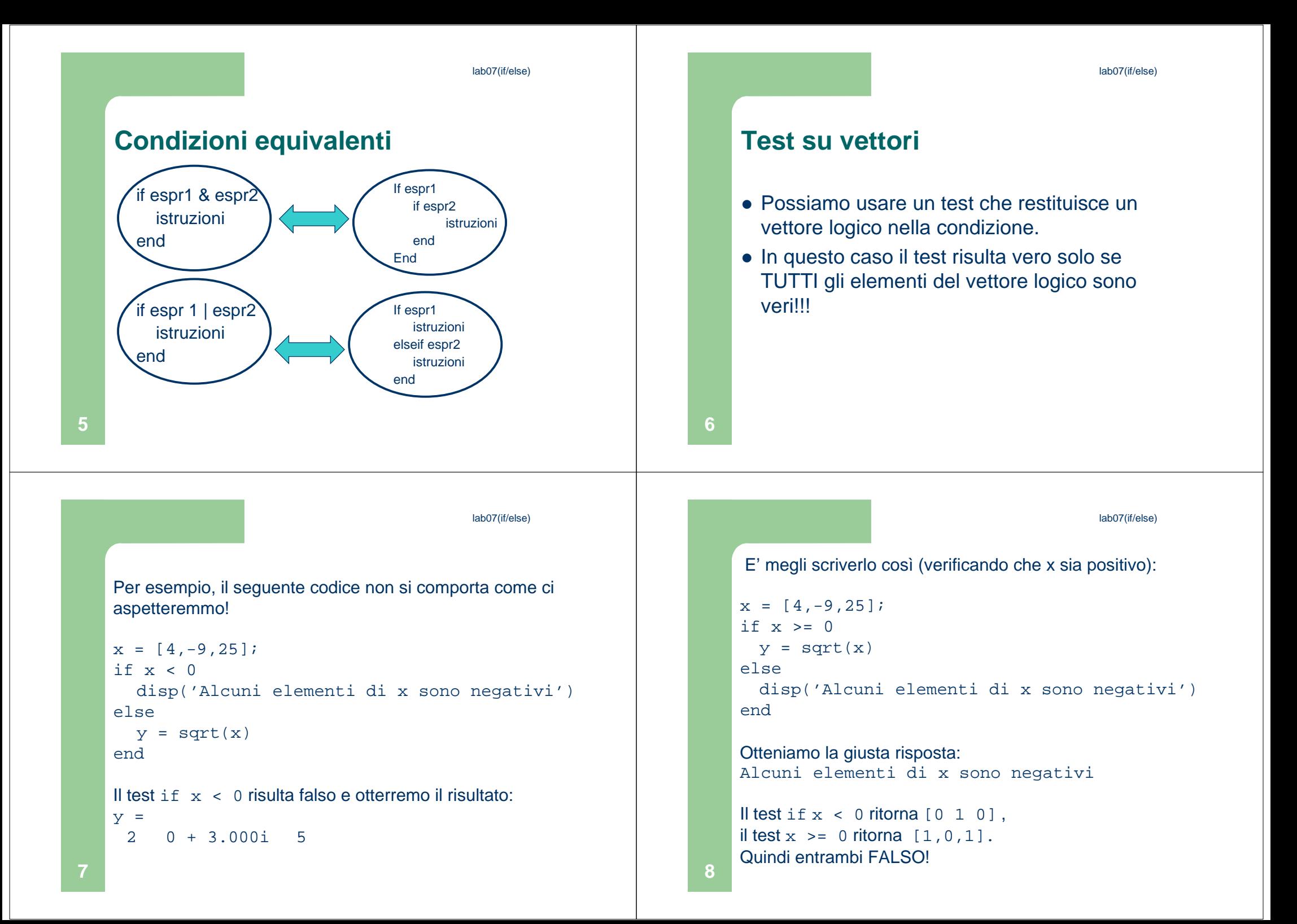

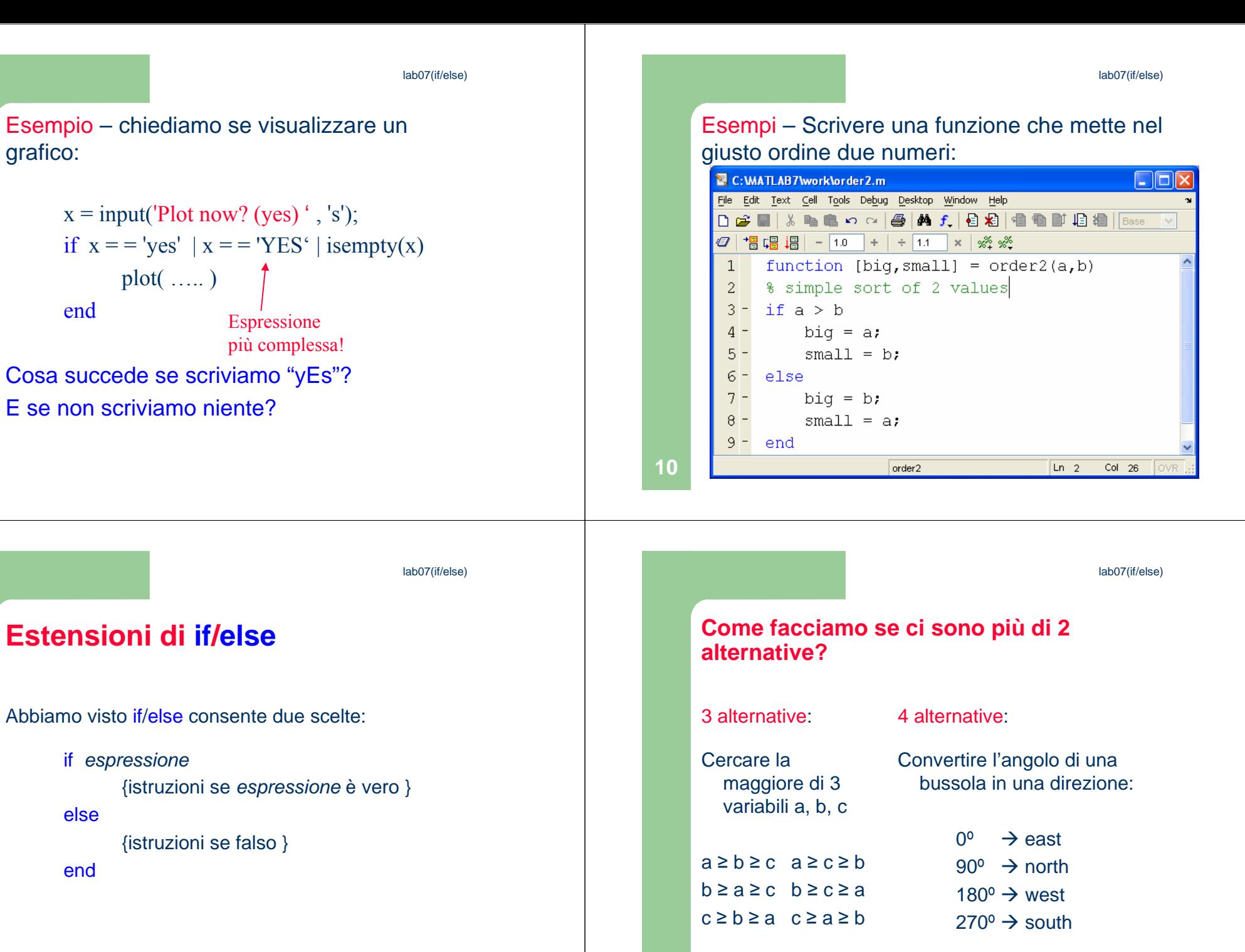

**9**

grafico:

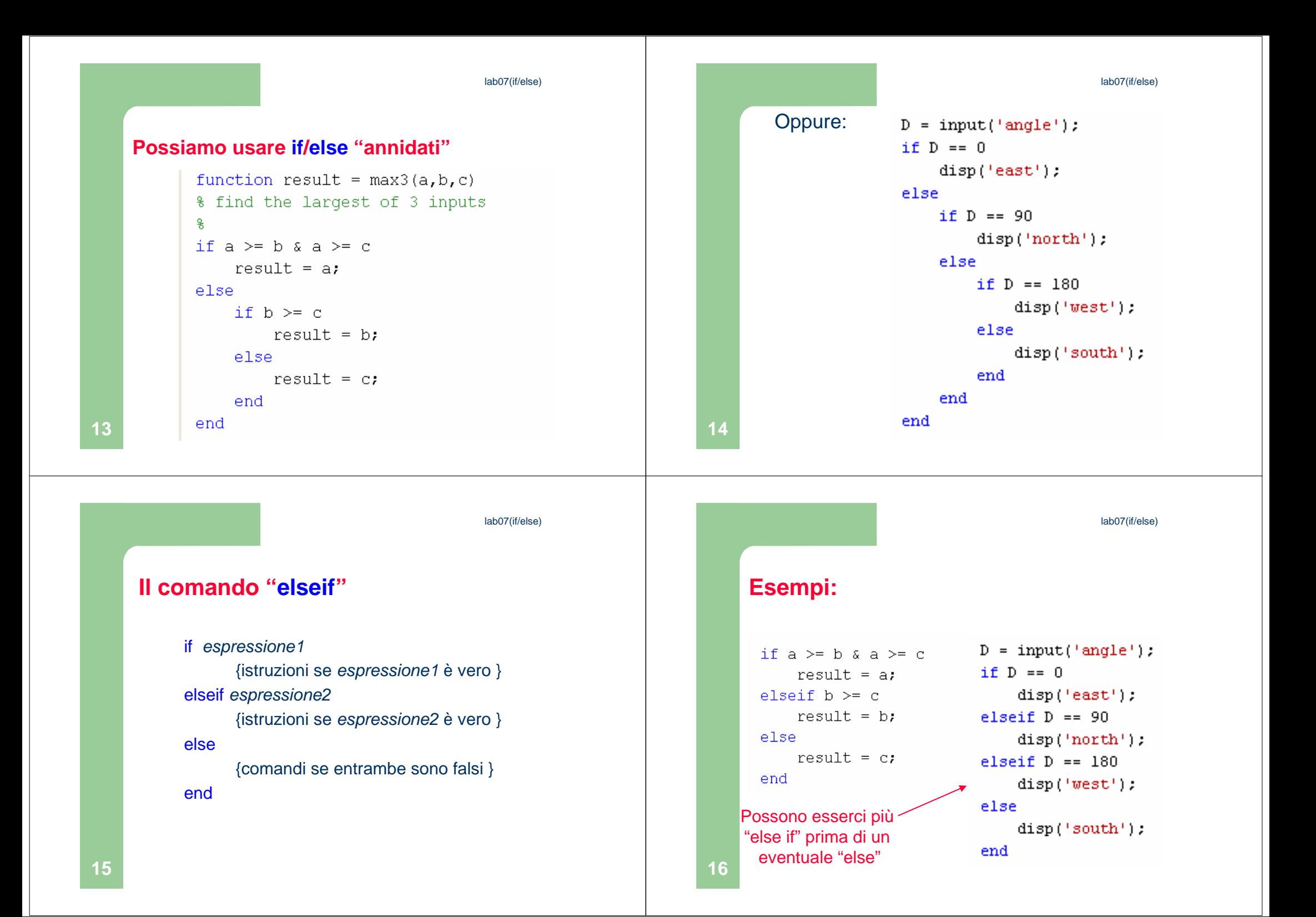

lab07(if/else)

## **Il comando switch/case**

- L'istruzione condizionale switch/case consente una scrittura alternativa ad if/elseif/else
- Qualunque struttura switch può essere tradotta in un if/elseif/else equivalente
- Però switch risulta spesso più leggibile!!!

## **Il comando switch/case: struttura**

```
Switch variabile (scalare o stringa)
 case valore1
istruzioni caso 1case valore2
istruzioni caso 2...
otherwise
istruzioni per i restanti casiend
```
**17**

lab07(if/else)

**18**

## **Il comando switch/case: esempio**

```
switch angle
 case 45
disp('Northeast')case 135
disp('Southeast')case 225
disp('Southwest')case 315
disp('Northwest')otherwise
disp('Direction Unknown')end
```